Utiliser lesite.tv en classe d'histoire et de géographie

L'exemple des Aztèques en classe de Seconde Générale

# Vidéos utilisées

• Programme officiel:

[http://media.education.gouv.fr/file/special\\_4/72/5/histoire\\_g](http://media.education.gouv.fr/file/special_4/72/5/histoire_geographie_143725.pdf) [eographie\\_143725.pdf](http://media.education.gouv.fr/file/special_4/72/5/histoire_geographie_143725.pdf)

- Lesite.tv:
	- Sur les traces des Aztèques
	- L'Empire aztèque
	- Nourrir les Aztèques
	- Mythes et réalités des civilisations disparues
	- Mort d'un empire…

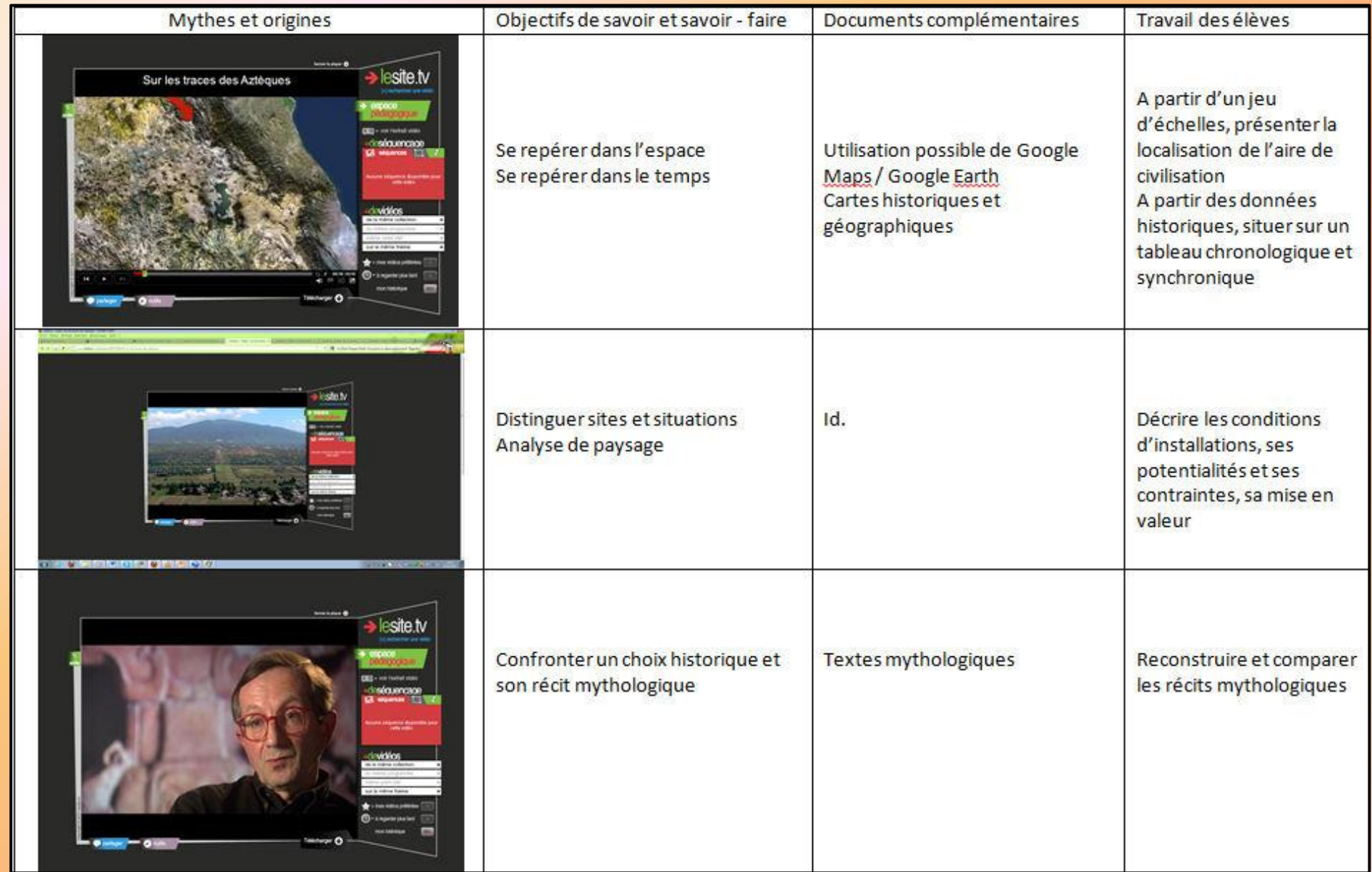

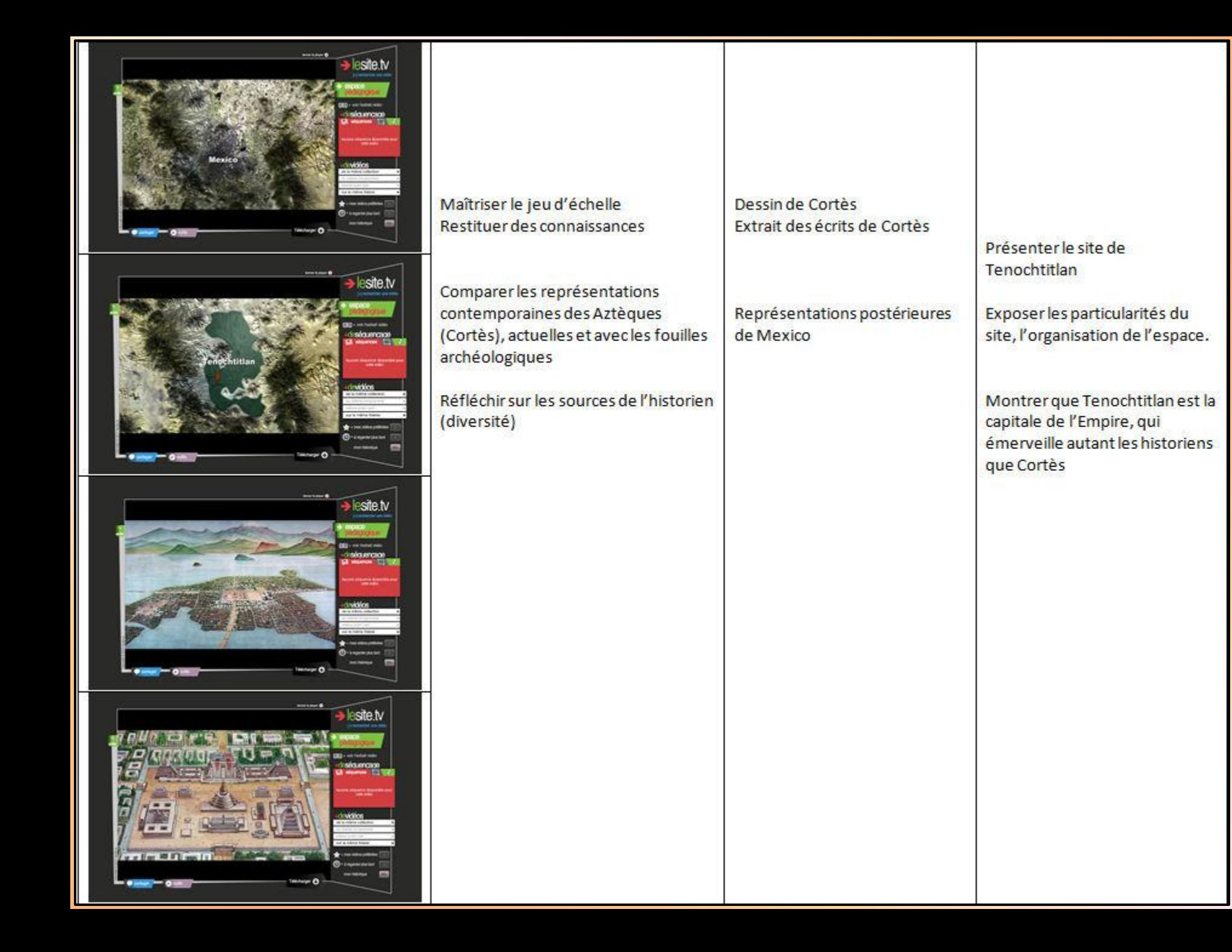

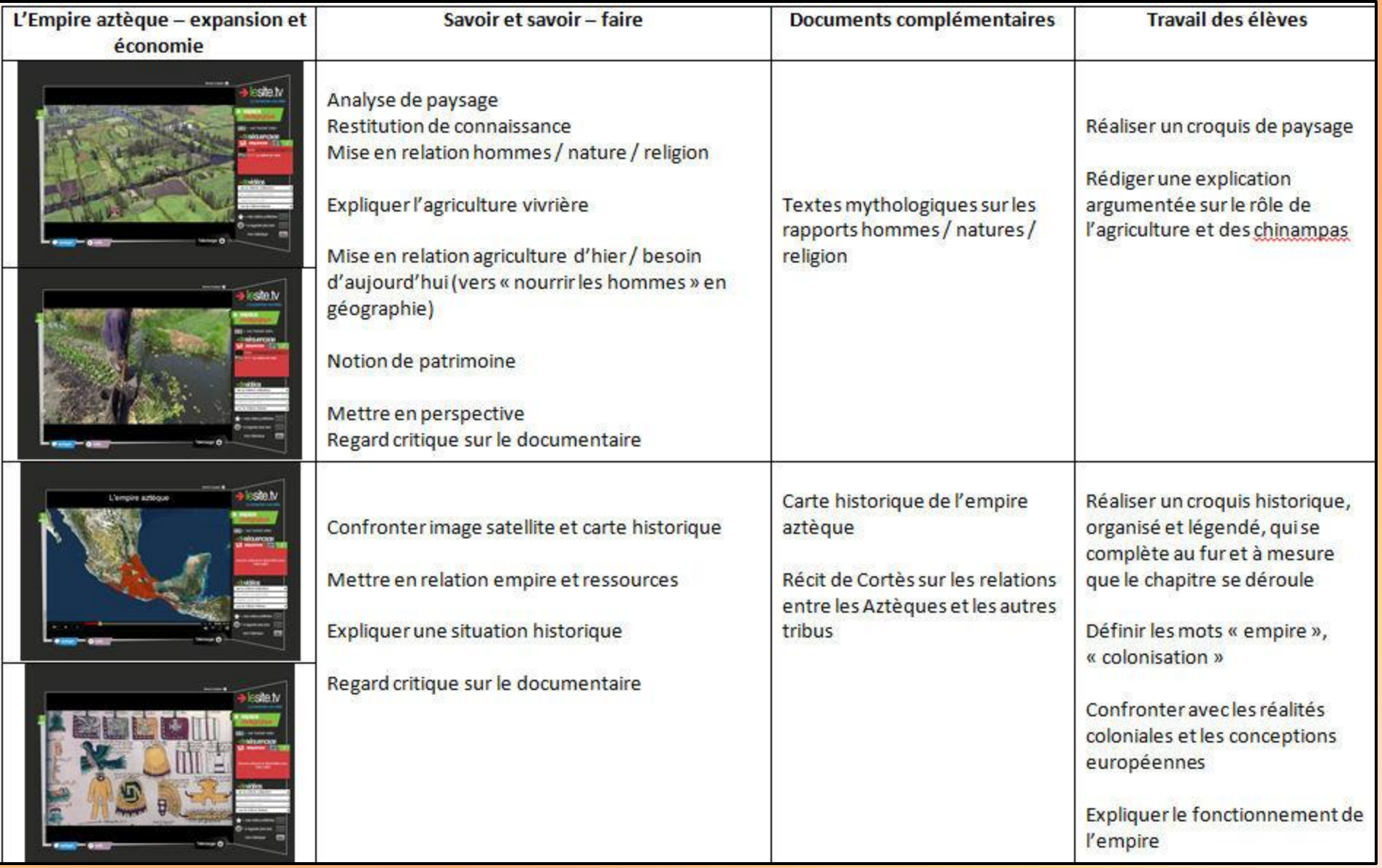

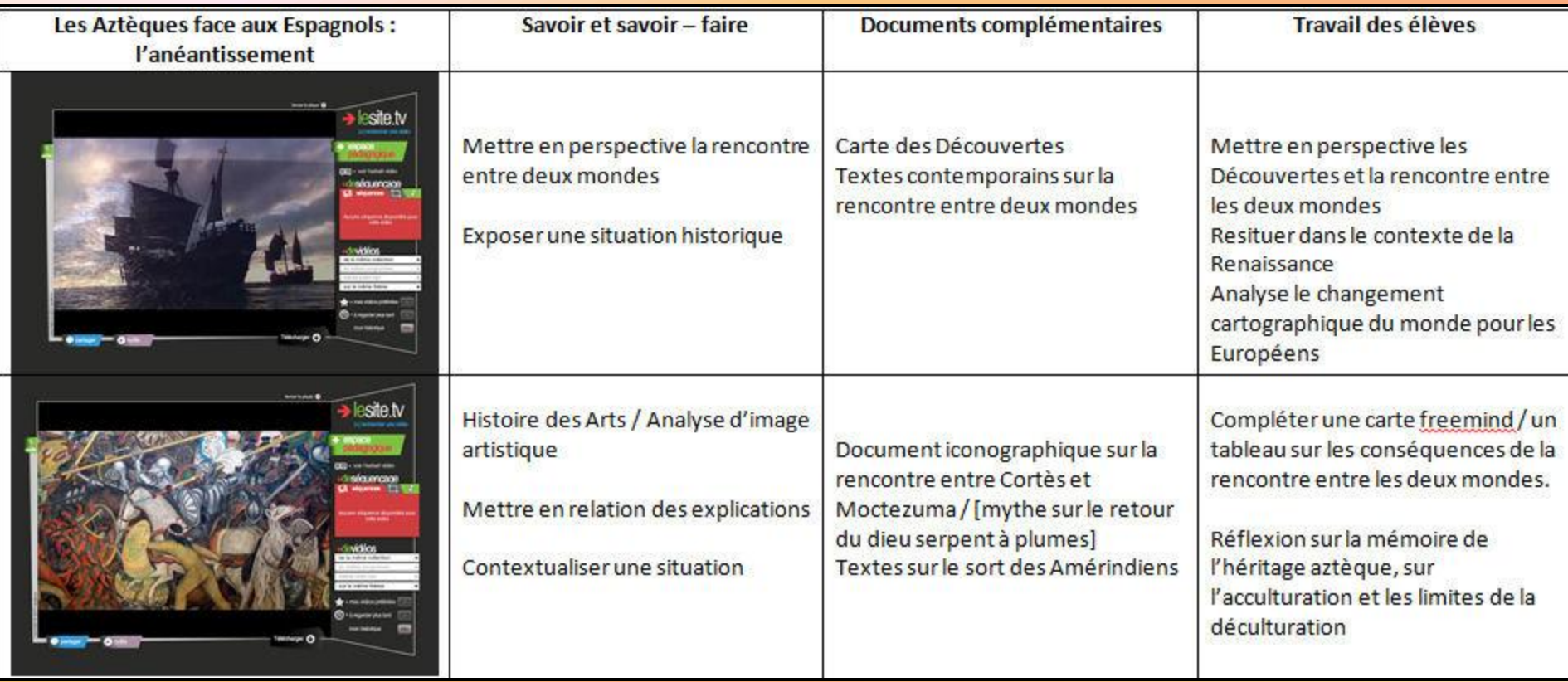

# Documents complémentaires

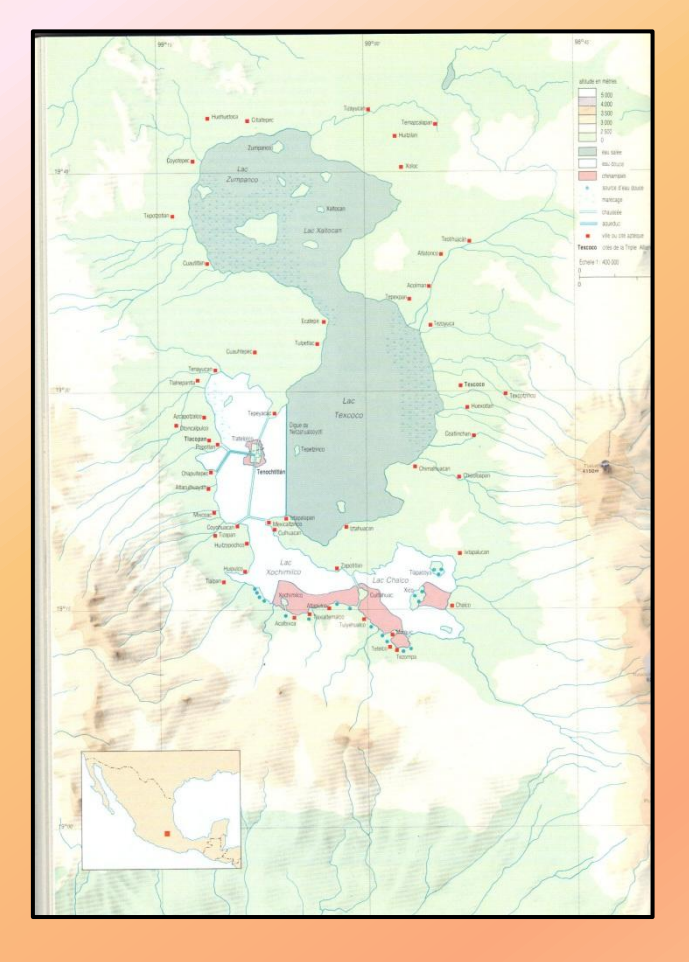

## Cartes topographique et historique

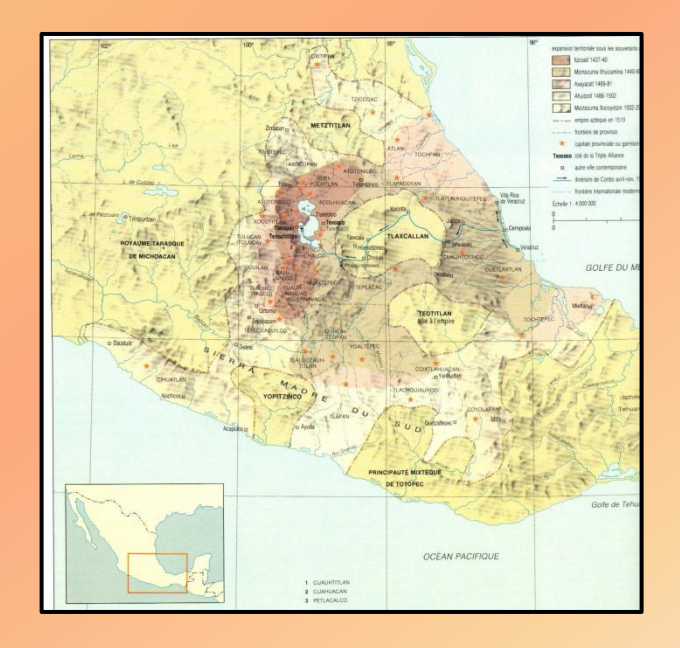

## Représentation spatiale de Tenochtitlan

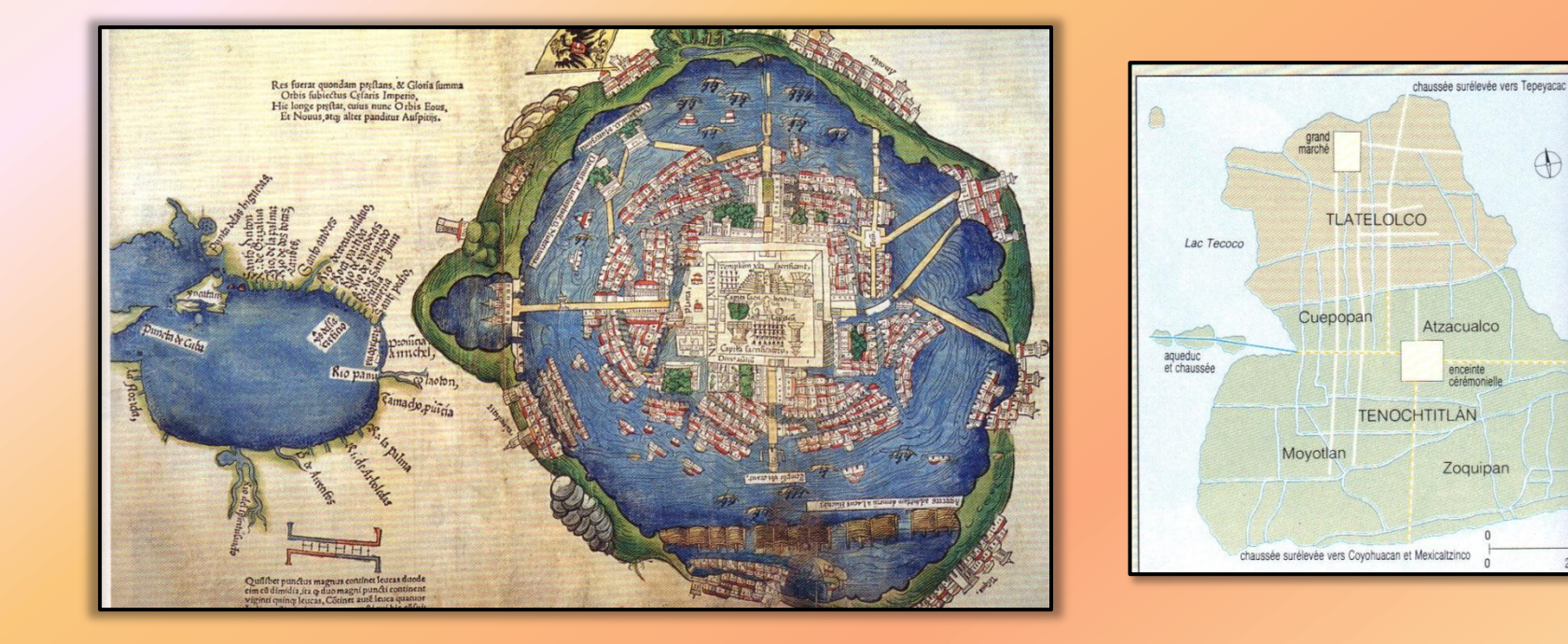

## L'arrivée des Espagnols

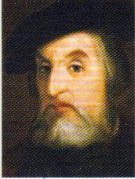

### **Biographie**

#### **Hernán Cortès (1485-1547)**

En 1519, avec moins de 500 hommes et 16 chevaux, ce conquistador espaqnol conquiert le Mexique. Grâce à son interprète indienne la Malincha,

Cortès s'allie aux Tlaxcaltèques, ennemis des Mexica, déjà affaiblis par la variole. Utilisant le mythe du retour du dieu Quetzalcoatl, Cortés est d'abord accueilli par Moctezuma à Tenochtitlán. C'est au prix d'une guerre qu'il l'emporte en 1521. Il administre autoritairement la Nouvelle-Espagne, puis regagne la Castille en 1541.

### Cortès découvre Tenochtitlán (1519).

Cette ville est si grande et si belle que je n'en dirai pas la moitié de ce que je pourrais en dire [...], car elle est plus grande que Grenade ; elle est mieux fortifiée ; ses maisons, ses édifices et les gens qui les habitent sont plus nombreux [...], et mieux approvisionnés de toutes les choses de la terre, pain, oiseaux, gibiers, poissons de rivières, légumes [...]. On y voit des joyaux d'or, d'argent, de pierres précieuses et des ouvrages de plume d'un fini merveilleux [...]. Chaque genre de marchandise se vend dans une rue spéciale [...]. Parmi [les] temples, il y en a un, le principal, dont nulle langue humaine ne pourrait dire la grandeur et la beauté ; car il est si vaste [qu'on] pourrait y installer une ville de quinze cents habitants [...]. Je fis jeter par les escaliers les plus importantes de leurs idoles et je mis à leur place des images de la Sainte Vierge [...]. Il y a tant à dire sur l'état des maisons de [Moctezuma] et les admirables choses dont il s'entourait [...] On ne sait au juste jusqu'où s'étendent [ses] possessions.

> Lettre seconde envoyée à Sa Majesté Sacrée, l'Empereur Notre Seigneur, par le capitaine général de la Nouvelle-Espagne, appelé Hernan Cortès.

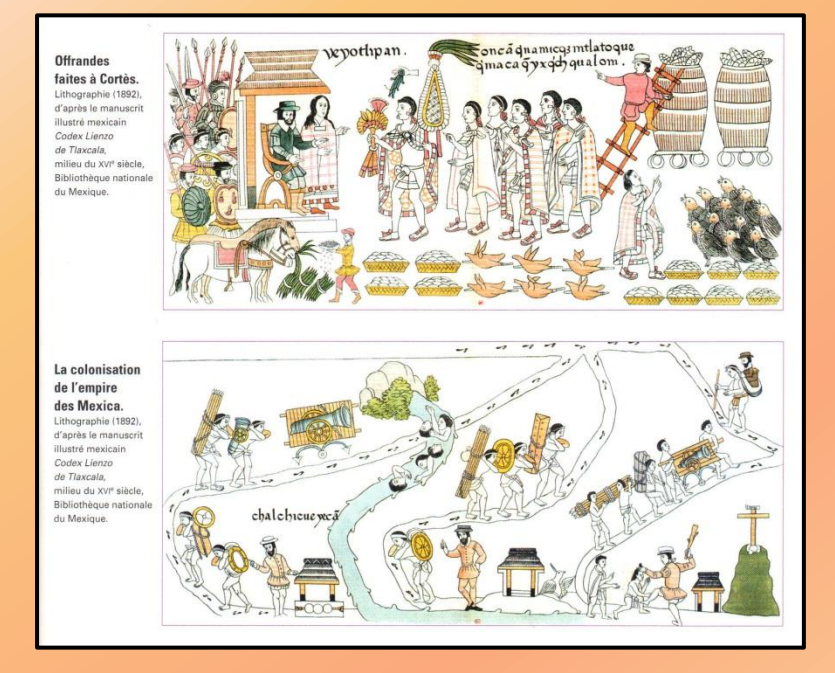

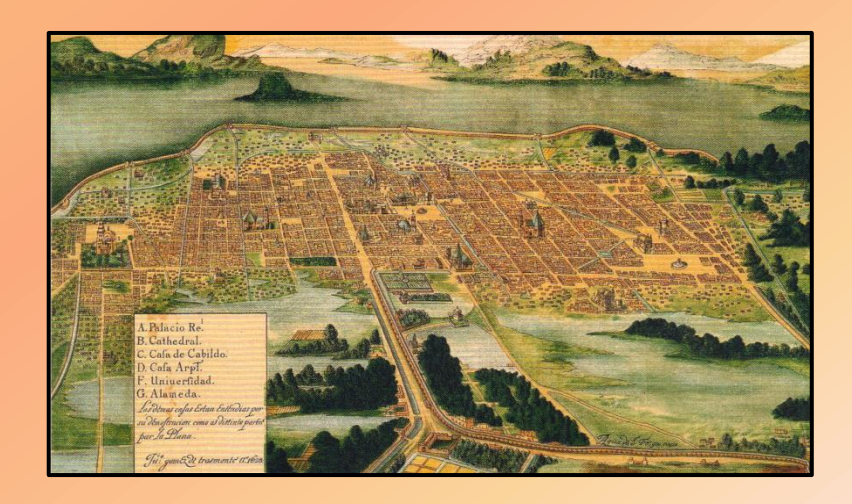